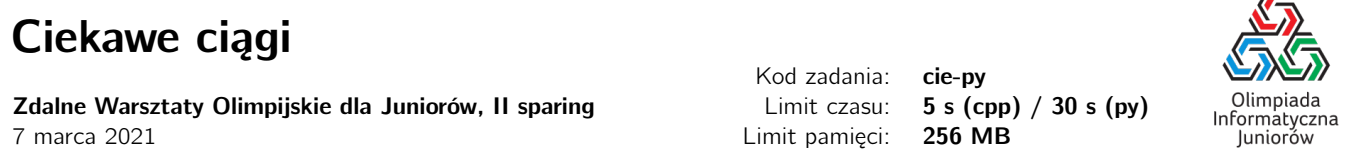

Ciąg jest ciekawy, jeśli w każdym jego spójnym fragmencie można odnaleźć element unikalny – element, który w tym fragmencie występuje tylko raz. Na przykład ciąg 1 2 3 2 1 jest ciekawy (np. dla fragmentu 1 2 3 2 unikalnym elementem jest 1, zaś dla fragmentu 1 2 3 2 1 unikalna jest liczba 3). Jeżeli ciąg nie jest ciekawy, nazywamy go nudnym – na przykład ciąg 5 1 2 1 2 4 jest nudny, bo fragment 1 2 1 2 nie ma unikalnego elementu.

Masz daną pewną liczbę ciągów – rozstrzygnij dla każdego, czy jest ciekawy, czy nudny.

### Wejście

W pierwszej linii wejścia podana jest liczba ciągów do sprawdzenia  $Z$  ( $1 \le Z \le 6$ ).

Dalej następują opisy ciągów, z których każdy to dwie linie: pierwsza zawiera długość ciągu n (1 ≤ n ≤ 200 000), zaś druga elementy ciągu – n liczb całkowitych z przedziału  $[0, 10^9]$ , oddzielonych spacjami.

# Wyjście

Na wyjście wypisz, dla każdego sprawdzanego ciągu, odpowiedź na zadane pytanie: pojedyncze słowo ciekawy lub nudny.

# **Ocenianie**

Możesz rozwiązać zadanie w kilku prostszych wariantach – niektóre grupy testów spełniają pewne dodatkowe ograniczenia. Poniższa tabela pokazuje, ile punktów otrzyma Twój program, jeśli przejdzie testy z takim ograniczeniem.

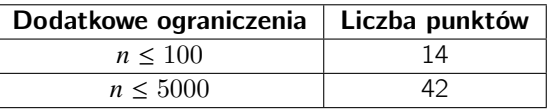

#### Przykład

Wejście dla testu cie-py0a:

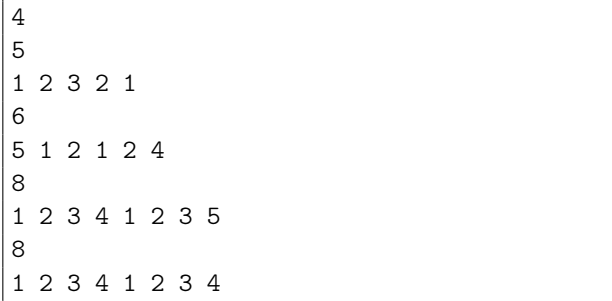

Wyjście dla testu cie-py0a:

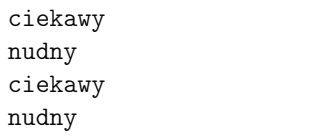

#### Pozostałe testy przykładowe

- test cie-py0b:  $Z = 2$ , dla obu ciągów  $N = 200000$ , pierwszy ciąg to  $(1, 2, ..., 200000)$ , drugi to  $(7, 7, ..., 7)$ .

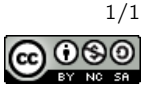

 $\sqrt{2}$